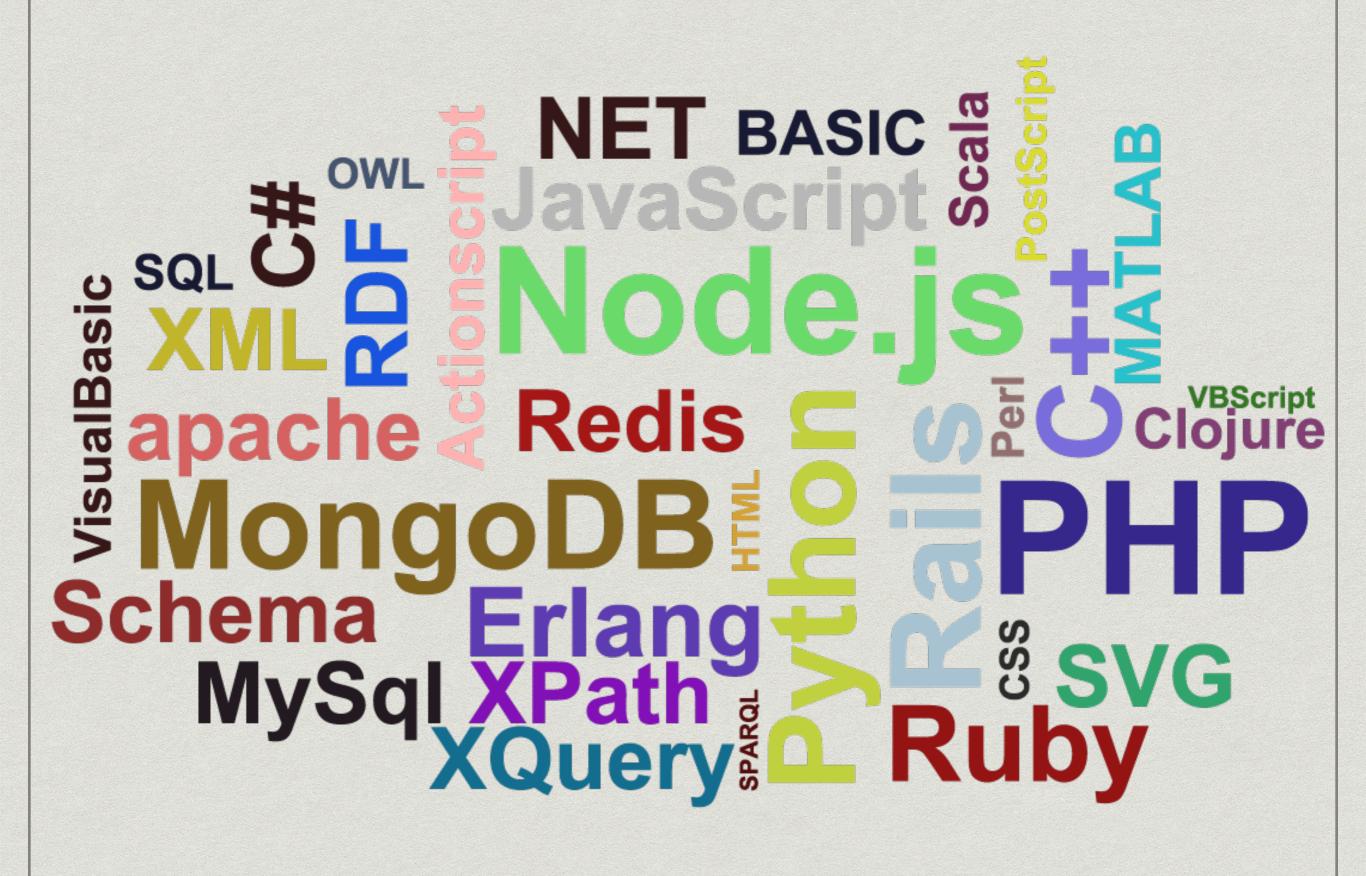

## for loday

- o We will be using Xcode on the macs
- You guys are going to create a simple app with basic feature that we will program

- o We will be using Xcode on the macs
- For anyone who does not have a mac, log onto the windows computer and go to REPL.IT

## Task

- o Design your app (Buttons, Textfieds)
- Make sure to have 3 buttons and 1 textifield

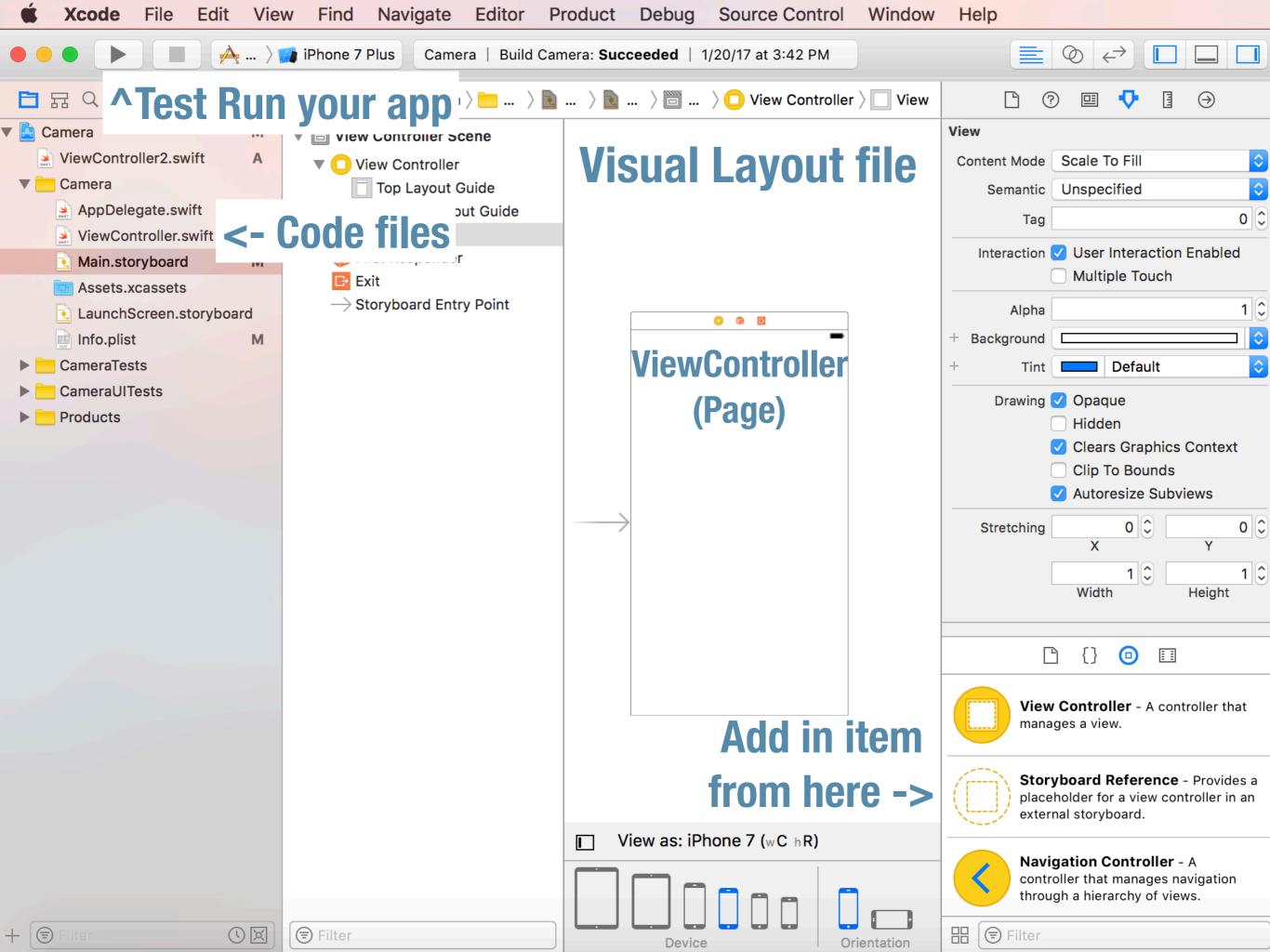